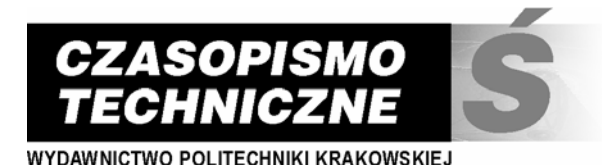

z. 2-Ś/2007 ISSN 0011-4561 ISSN 1897-6336

BERNARD TWARÓG<sup>∗</sup>

# ZASTOSOWANIE METODY MONTE CARLO DO GENEROWANIA HYDROGRAMU FALI POWODZIOWEJ Z WYKORZYSTANIEM FUNKCJI *COPULA*

# APPLICATION OF THE MONTE CARLO METHOD WITH THE *COPULA* FUNCTION TO GENERATE A FLOOD WAVE HYDROGRAPH

#### Streszczenie

W artykule zaprezentowano wybrane podstawy, metodykę oraz przykłady zastosowania metody Monte Carlo (MC) do tworzenia hydrogramów fal powodziowych. U podstaw tej metody znajdują się funkcje gęstości prawdopodobieństwa wielowymiarowej zmiennej losowej budowanej z zastosowaniem spinają-cych funkcji *copula*. Niewątpliwą zaletą stosowanych rozkładów wielowymiarowej zmiennej losowej, budowanej z wykorzystaniem funkcji *copula* przy generowaniu parametrów fal powodziowych jest ich zgodność (w innych warunkach trudna do osiągnięcia) z rozkładami brzegowymi wielowymiarowej zmiennej losowej. Aplikacja metody MC została wykonana z zastosowaniem statystyk próby opisywanej przez podstawowe parametry fali powodziowej: kulminację i objętość. Pozostałe parametry fali, czas trwania oraz czas pojawienia się kulminacji, obliczane są z zależności korelacyjnych. Wyniki analiz<br>w artykule zostały przedstawione w postaci tabelarycznej i graficznej. Dodatkowo na przykładzie<br>wygenerowanego zbioru hydr nia rzeczywistym zbiornikiem retencyjnym.

*Słowa kluczowe: funkcje copula, rozkłady wielowymiarowej zmiennej losowej, parametry fali powodziowej, metoda Monte Carlo, generowanie liczb losowych* 

Abstract

The paper presents some basis, methodology and the examples of the Monte Carlo (MC) method applica-tion for creation flood wave hydrographs. The discussed method is based on a density function of probability of a multi-dimensional random variable created with the help of a *copula* function. For the MC method application the flood wave was described by its basic statistical parameters: peak value and flood wave volume. Other parameters: time of duration and the time of appearance of the wave peak are calculated from correlation interdependence. The results were presented in tables and diagrams. The final example illustrates possibility to use a generated set of hydrographs of inflows to a storage reservoir for testing some reservoir operation schemes.

*Keywords: copula functions, distributions of multidimensional random variables, flood wave's parameters, Monte Carlo method, (pseudo) random number generator* 

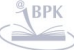

 $\overline{a}$ 

<sup>∗</sup> Dr inż. Bernard Twaróg, Instytut Inżynierii i Gospodarki Wodnej, Wydział Inżynierii Środowiska, Politechnika Krakowska.

### **Oznaczenia**

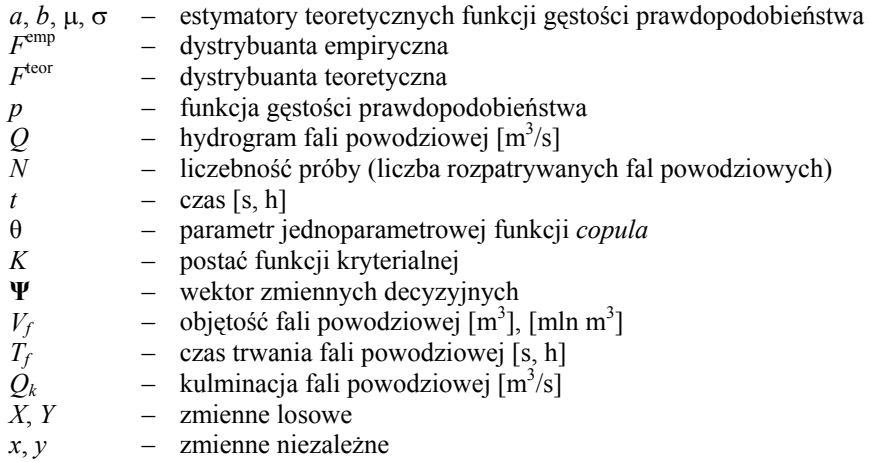

### **1. Wstęp**

W wielu przypadkach analiza statystyczna czynników ryzyka jest niemożliwa do przeprowadzenia ze względu na niewystarczającą ilość danych. Jeżeli zakłada się, że do poprawnego wnioskowania w przypadku jednowymiarowej zmiennej losowej wystarczą 33 elementy z próby, to odpowiednio można by przyjąć, że dla rozkładów wielowymiarowych liczba elementów nie powinna być mniejsza niż 33wymiar. Takie założenie, ze względu na liczebność w przypadku fal powodziowych, dyskwalifikuje każdą próbę losową, na podstawie której chcielibyśmy budować rozkłady wielowymiarowe. Znakomitym narzędziem wspomagającym i umożliwiającym rozwiązanie tego dylematu jest stosowanie metod Monte Carlo (MC)*.* 

Podstawą zastosowania metod MC jest znajomość rozkładu prawdopodobieństwa i w zasadzie przy estymacji parametrów wielowymiarowego rozkładu można by utrzymać te same, wyżej przedstawione zarzuty. Jednak dodatkowym, wspomagającym silnym atutem jest zastosowanie funkcji *copula* przy budowaniu funkcji gęstości prawdopodobieństwa wielowymiarowej zmiennej losowej zapewniających zgodność rozkładów brzegowych z dystrybuantami empirycznymi.

Otrzymywanie algorytmów potrzebnych do rozwiązywania zagadnień za pomocą metody MC jest bezpośrednio związane z przeprowadzaniem różnych przypadkowych eksperymentów. Przede wszystkim odnosi się to do zależnych i niezależnych zdarzeń losowych, łańcuchów Markowa, zmiennych losowych o zadanym rozkładzie prawdopodobieństwa, wektorów losowych, stacjonarnych i niestacjonarnych procesów losowych z zadanymi prawdopodobnymi charakterystykami itd. W artykule zaprezentowano metodykę i przykład zastosowania MC w ocenie parametrów zagrożenia z zastosowaniem wielowymiarowej zmiennej losowej.

### 1.1. Metody *Monte Carlo* – krótka historia

Metoda Monte Carlo (metoda prób statystycznych) rozwinęła się w połowie XX w. Po raz pierwszy termin MC został użyty w pracy Metropolisa i Ulama wydanej w 1949 r. Metoda ta głównie stosowana jest w różnych działach matematyki numerycznej.

Podstawą modelowania statystycznego jest eksperyment przeprowadzany z zastosowaniem technik numerycznych. Rozwiązywanie problemów za pomocą tej metody w swej istocie jest bliższe doświadczeniu fizycznemu niż klasycznym metodom deterministycznym. Rok 1768: G. Buffon (francuski matematyk) – eksperymentalne wyznaczenie wartości

liczby przez rzucanie igły na poliniowaną kartkę papieru.

Lata 30. XX w.: E. Fermi – obliczenia dyfuzji neutronów w oparciu o liczby losowe.

Fermiac – mechaniczne urządzenie do obliczeń typu Monte Carlo.

Lata 40. XX w.: J. von Neumann, S. Ulam, N. Metropolis – podstawy matematyczne metod Monte Carlo i rachunki MC dużej skali w ramach projektu Manhattan (prace nad bombą iadrowa).

Termin: metody Monte Carlo – kryptonim dla tajnych badań.

Lata 50. XX w.: szybki rozwój metod MC, ale ograniczone zastosowania – brak wydajnych maszyn cyfrowych.

Pojawienie się szybkich komputerów: wzrost zainteresowania metodami MC – zastosowania w wielu dziedzinach: nauki przyrodnicze, techniczne, ekonomia, socjologia itd. (rozwiązywanie skomplikowanych problemów numerycznych).

### 1.2. Metody Monte Carlo – algorytmy korzystające z liczb losowych

Podstawą budowy metod MC są liczby losowe. Przez liczbę losową możemy rozumieć konkretną wartość przyjmowaną przez zmienną losową. Sekwencja "prawdziwych" liczb losowych jest nieprzewidywalna i niereprodukowalna. Źródłami prawdziwych liczb losowych są np. generatory fizyczne: mechaniczne (rzut monetą, ruletka itd.) lub oparte na losowych procesach fizycznych, takich jak: rozpad radioaktywny, promieniowanie kosmiczne, szum biały itd.

Podstawowymi wadami generatorów fizycznych są problemy z szybkością, stabilnością oraz koniecznością testowania i korygowania. Przyjmuje się, że generator liczb losowych jest dobry, gdy produkuje sekwencje liczb o własnościach prawdziwie losowych.

Pozytywne wyniki określonej liczby testów zwiększają jedynie nasze zaufanie do generatora, ale nie gwarantują jego niezawodności. W praktyce można jedynie udowodnić, że generator jest zły (nie spełnia któregoś z testów), ale nie da się udowodnić, że jest dobry (to, że generator przeszedł pomyślnie (*n*) testów nie gwarantuje, że przejdzie pomyślnie (*n* + 1), którym akurat może okazać się nasz rozwiązywany problem).

Kolejnymi, bardzo rozpowszechnionymi w dzisiejszej technice obliczeniowej, generatorami liczb pseudolosowych są generatory matematyczne. Przez liczbę pseudolosową rozumiemy liczby otrzymywane wg ściśle określonej formuły matematycznej mające "wygląd" liczb losowych, tzn. ich właściwości są bardzo zbliżone do liczb prawdziwie losowych – nie znając formuły nie jesteśmy w stanie odróżnić ich od liczb prawdziwie losowych. Przykładem pierwszego generatora matematycznego jest generator kwadratowy von Neumanna

$$
X_n = \left[ X_{n-1}^2 10^{-m} \right] - \left[ X_{n-1}^2 10^{-3m} \right] 10^{2m} \tag{1}
$$

208

gdzie:

*Xi*, *m* – liczby całkowite nieujemne,

*X*0 – stała początkowa,

[ ] – część całkowita liczby.

Innymi, częściej spotykanymi generatorami liczb pseudolosowych są:

- generatory liniowe,
- generatory SR (ang. *shift-register*),
- generator Tezuki (1995): Kombinacja 3 generatorów SR,
- uogólnione generatory Fibonacciego,
- generator RANMAR (Marsaglia, Zaman, Tsang),
- generatory SWB (ang. *subtract-with-borrow*) Marsaglia & Zaman (1991),
- generator RCARRY (Marsaglia & Zaman, 1991),
- mersenne Twister (Matsumoto & Nishimura, 1998),
- generatory MWC (ang. *multiply-with-carry*) Marsaglia,
- generatory nieliniowe (od połowy lat 80. XX w.).

# 1.3. Idea generowania liczby pseudolosowych

Istnieją zależności wiążące liczby losowe *si* o danym rozkładzie z liczbami *ri* mającymi rozkład równomierny (0, 1). Możliwość otrzymania takiej zależności wynika z twierdzenia: Jeżeli zmienna losowa ξ posiada gęstość rozkładu *f*(*x*), to rozkład zmiennej losowej

$$
\eta = \int_{-\infty}^{\xi} f(x) dx
$$
 (2)

jest równomierny w przedziale (0, 1).

Opierając się na tym twierdzeniu, można otrzymać następującą regułę. Aby uzyskać liczbę należącą do zbioru liczb {*si*} posiadających funkcje gęstości równą *f*(*x*), należy rozwiązać względem *si* równanie

$$
\int_{-\infty}^{s_i} f(x)dx = r_i
$$
 (3)

### 1.4. Przykład dla przypadku jednowymiarowego

Poszukajmy zmiennej losowej mającej rozkład wykładniczy:  $-$  Dla  $x > 0$ 

$$
f(x) = \lambda e^{-\lambda x} \tag{4}
$$

Zgodnie z wzorem (1) otrzymujemy

$$
\lambda \int_{0}^{x_i} e^{-\lambda x} dx = r \tag{5}
$$

lub po obliczeniu całki

$$
1 - e^{-\lambda x_i} = r_i \tag{6}
$$

Rozwiązując to równanie względem *xi*, mamy

$$
x_i = -\frac{1}{\lambda} \ln(1 - r_i) \tag{7}
$$

Jeśli mamy do dyspozycji liczby losowe *ri* mające rozkład równomierny w przedziale (0, 1), to na podstawie wzoru (7) można obliczyć ciąg liczb losowych *xi* posiadających rozkład wykładniczy.

## **2. Aplikacja**

Do prezentowanej analizy przyjęto dane z obserwacji fal powodziowych na wodowskazie Stróża od 1951 r. do 1997 r. Metodyka określenia próby losowej została szczegółowo opisana w innych artykułach autora [14, 15].

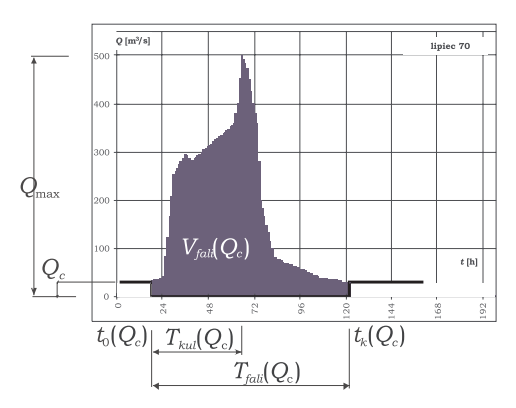

Ryc. 1. Metoda oceny parametrów fali powodziowej

Fig. 1. Method for evaluation of flood wave parameters

Objętość fal została określona na podstawie następującej formuły

$$
V_f = \int_{t_0}^{t_k} Q(t)dt
$$
 (8)

gdzie:

 $V_f$ [mln m<sup>3</sup>] ] – objętość fali powodziowej,

*t*0 [h] – chwila uznana za początek fali powodziowej, moment gdy  $Q(t) - Q_c > 0$  (ryc. 1), *tk* [h] – chwila uznana za koniec fali powodziowej, moment gdy

$$
k \text{ [h]} \qquad \qquad - \text{chwila uznana za koniec tali powodziowej, moment gay} \\ Q(t) - Q_c < 0 \text{ (ryc. 2)},
$$

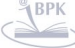

210

 $T_f = t_k - t_0$ , [h] – czas trwania fali powodziowej.

### 2.1. Formuły Reitza–Krepsa

Z punktu widzenia testowania reguły sterowania zbiornikiem ważna jest postać zmienności w czasie dopływu do zbiornika, czyli postać hydrogramu dopływu, a nie tylko wartości kulminacji, objętości, czasu trwania fali, czasu wznoszenia (czasu pojawienia się kulminacji) oraz czasu opadania. Hydrogram powinien być tak zbudowany, by poprawnie wiązał ze sobą generowane parametry fal.

Jedna z częściej stosowanych metod tworzenia hydrogramów fal powodziowych opiera się na formułach Reitza–Krepsa. W metodzie tej przy określaniu parametrów do wyznaczenia postaci fal teoretycznych przyjmuje się następujące założenia:

– zachowanie wartości kulminacji fali teoretycznej i fali obliczeniowej:

$$
\max(Q_t(t)) = \max(Q_{ob}(t))
$$
\n(9)

gdzie:

max ( $Q_i(t)$ ) – wartość kulminacji fali teoretycznej, max (*Q*ob(*t*)) – wartość kulminacji fali obliczeniowej,

– równość wartości objętości fali teoretycznej i fali obliczeniowej

$$
V_t^f = V_{\text{ob}}^f \tag{10}
$$

gdzie:

 $V_t^f$  – objętość fali powodziowej teoretycznej,

*<sup>f</sup> V*ob – objętość fali powodziowej obliczeniowej,

– zachowanie tych samych czasów wznoszenia dla fali teoretycznej i fali obliczeniowej

$$
t_t^w = t_{\text{ob}}^w \tag{11}
$$

gdzie:

*w <sup>t</sup> t* – czas wznoszenia fali teoretycznej,

*w t*ob – czas wznoszenia fali obliczeniowej.

Krzywą opisującą przybór wody możemy wyrazić równaniem

$$
Q_t = Q_{\text{max}} \cdot \sin^2 \frac{\pi \cdot t}{2 \cdot t^w} \tag{12}
$$

gdzie:

 $Q_t$  – wartość przepływu na krzywej wznoszenia w dowolnej chwili,  $Q_{\text{max}}$  – wartość kulminacji, *Q*max – wartość kulminacji,

$$
t \qquad - \quad czas,
$$

*t* - czas wznoszenia.

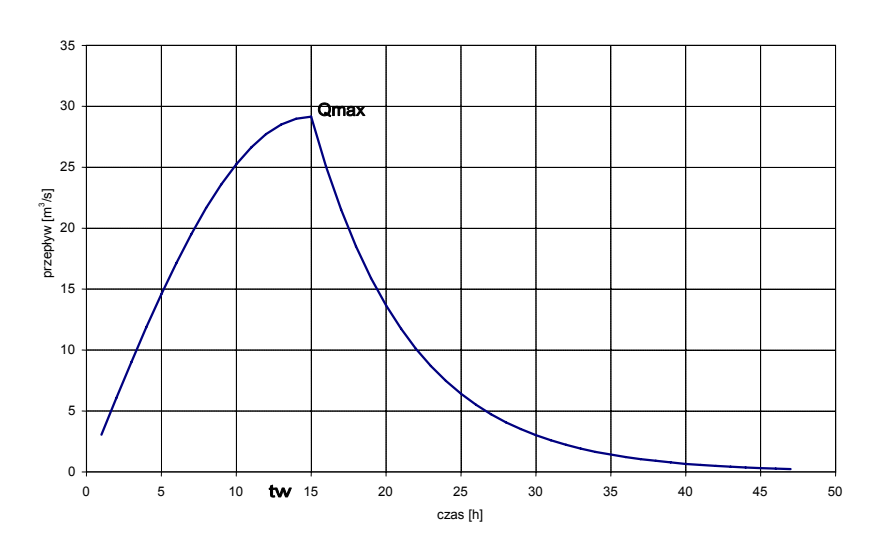

Ryc. 2. Kształt hydrogramu fali powodziowej wg Reitza–Krepsa Fig. 2. Exemplary flood wave hydrograph according to Reitz&Kreps

Spadek przepływów opisywany jest następującą zależnością

$$
Q_t = Q_{\text{max}} \cdot e^{-\alpha(t - t^*)} \tag{13}
$$

$$
\alpha = \frac{\ln 2}{(n-1) \cdot t^w} \tag{14}
$$

gdzie:

*Qt* – wartość przepływu na krzywej opadania w dowolnej chwili, *Q*max – wartość kulminacji,  $t$  – czas, *t <sup>w</sup>* – czas wznoszenia, *n* – współczynnik charakterystyczny dla danego profilu.

# 2.2. Określenie związków pomiędzy parametrami fal powodziowych

Wykorzystanie niederministycznych formuł budowania hydrogramów fal powodziowych wymaga zastosowania równań wiążących ich parametry. Jednym z podstawowych jest równanie objętości fali powodziowej. W równaniach proponowanych przez Reitza– –Krepsa ta postać powiązania nie występuje. Wprawdzie można sformułować zadanie wariacyjne poszukiwania hydrogramu budowanego na ww. równaniach, które spełnia postać przyjętej formuły, lecz nie zawsze równanie to będzie miało rozwiązanie

$$
V_f - \int_{t_0}^{T_f} [Q_{\text{teor}}(t, \Psi)] dt = 0
$$
 (15)

stąd też bardziej poprawnym merytoryczne jest zapisanie powyższych związków w postaci trochę zmodyfikowanej, postaci zadania optymalizacyjnego z przyjętą funkcją kryterialną

$$
K(\Psi) = \int_{t_0}^{T_f} \left[ Q_{\text{teor}}(t, \Psi) - Q_{\text{obs}}(t) \right] dt \to \min
$$
 (16)

gdzie:

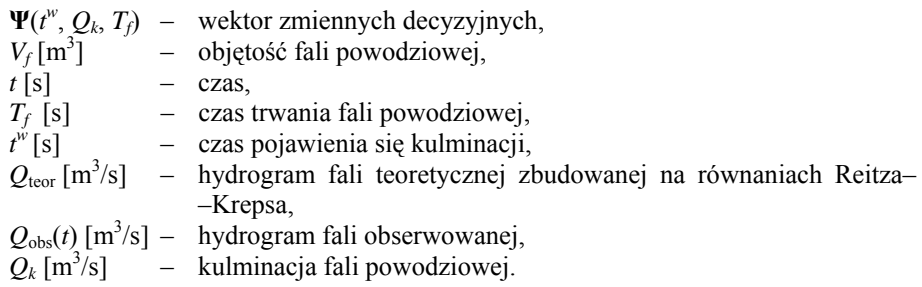

### 2.3. Zastosowane podejście do określenia postaci hydrogramów fal powodziowych

W niniejszym artykule wykorzystano podobne podejście do wyżej opisanego w rozdz. 2.1, lecz z zastosowaniem innej klasy funkcji opisujących postać hydrogramu. Stosując metody MC, generowane są wartości kulminacji i objętości fali powodziowej. Pozostałe parametry, takie jak czas trwania fali oraz moment pojawienia się kulminacji, wyliczane są ze związków korelacyjnych. Oczywiście można spróbować zbudować rozkłady 3 [15] lub 4 wymiarowe, jednak ze względu na ograniczone miejsce oraz aspekty dydaktyczne stosowany tutaj jest model dwuwymiarowej zmiennej losowej.

Duże możliwości konstruowania hydrogramów dają funkcje potęgowe postaci

$$
y = bx^{1/a} \tag{17}
$$

gdzie:

*y*, *x* – zmienna zależna i niezależna,

*a*, *b* – parametry funkcji.

Aplikacja tej postaci funkcji sprowadza się do rozwiązania zagadnienia wariacyjnego (dopasowania jej parametrów), tak by spełniła nasze oczekiwania względem generowanych parametrów, tzn. by parametry hydrogramu spełniały następujące równanie

$$
V_f = \int_{0}^{T_f} Q(t)dt \cap \max_{t \in (0,T_f)} (Q(t)) = Q_k \cap Q(t = T_k) = Q
$$
 (18)

gdzie:

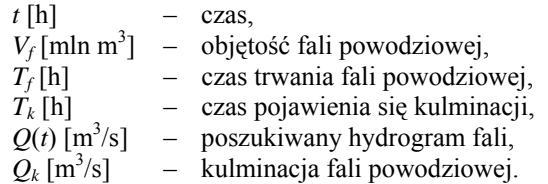

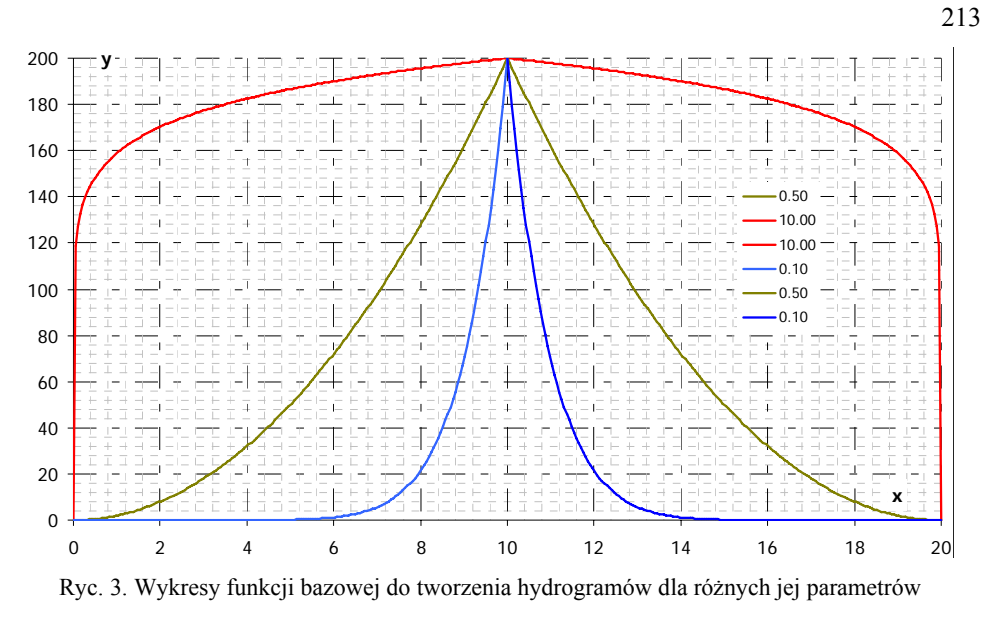

Fig. 3. Diagrams of a basic function for its various parameters

Objętość fali powodziowej możemy zapisać w wygodnej postaci do dalszych przekształceń

$$
V = \frac{Q_k}{T_k^{1/a}} \int_0^{T_k} t^{1/a} dt
$$
 (19)

Całkując to równanie, można wyprowadzić nieliniową zależność, po rozwiązaniu której mamy możliwość określenia parametru *a*, tak by funkcja bazowa spełniła nasz zapisany powyżej warunek

$$
\left(1+\frac{1}{a}\right)\frac{V_f T_k^{1/a}}{Q_k} - T_k^{(1+1/a)} = 0\tag{20}
$$

Poniżej przedstawiono pozostałe, przyjęte zależności pomiędzy parametrami fal powodziowych. W związku z powyższym układ równań pozwalający opisać hydrogram fali powodziowej można zapisać w następującej postaci

$$
Q(t) = \begin{cases} \frac{Q_k}{T_k^{1/a}} t^{1/a}, t \in [0, T_k] \\ \frac{Q_k}{T_k^{1/a}} (T_f - t)^{1/a}, t \in [T_k, T_f) \end{cases}
$$
  

$$
T_f = 1.954 V_f
$$
  

$$
T_k = 0.5T_f
$$
 (21)

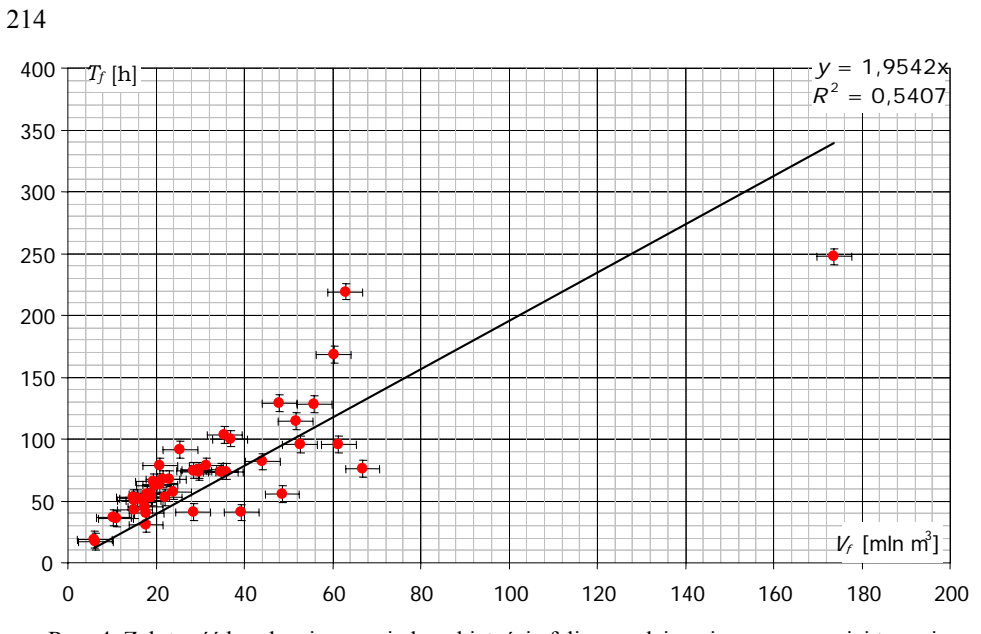

Ryc. 4. Zależność korelacyjna pomiędzy objętością fali powodziowej oraz czasem jej trwania Fig. 4. Correlation between flood wave volume and time of its duration

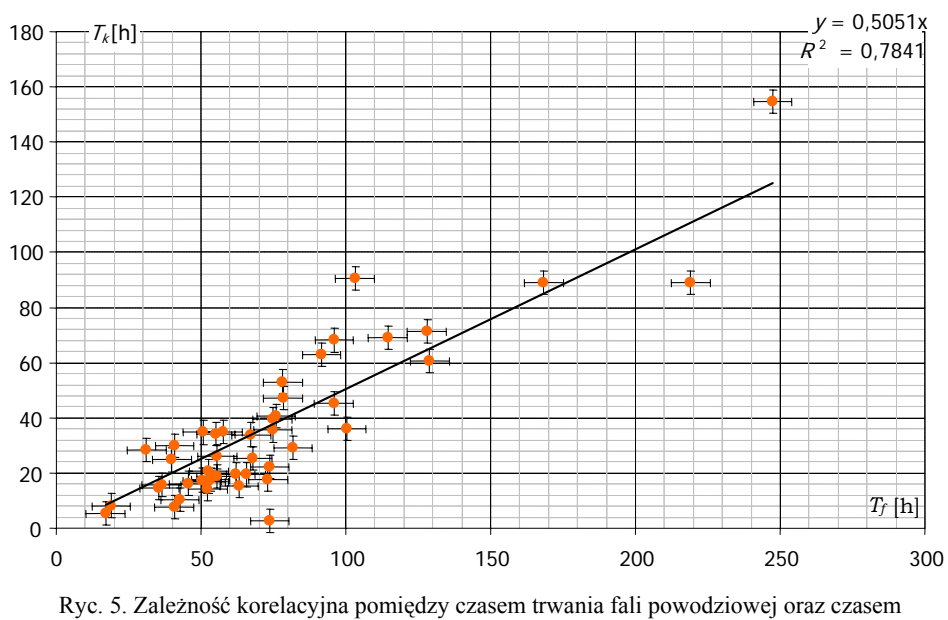

pojawienia się kulminacji

Fig. 5. Correlation between time of flood wave duration and the time of appearance of a wave peak

gdzie:

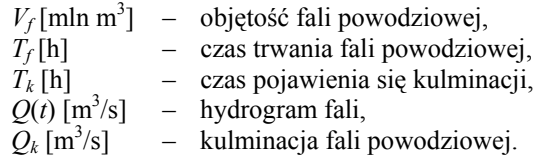

### **3. Dwuwymiarowy rozkład parametrów fali powodziowej**

Funkcje typu *copula* są statystycznym narzędziem wielowymiarowego modelowania rozkładów zmiennych losowych. Po raz pierwszy zastosowano je w dziedzinie ekonomii. Umożliwiają łączenie brzegowych jednowymiarowych rozkładów prawdopodobieństwa pojedynczej zmiennej losowej w pełny wielowymiarowy rozkład wielowymiarowej zmiennej losowej. Idea nie jest nowa i pojawiła się w teorii statystyki ponad 60 lat temu.

Ze względu na możliwości zachowania parametrów rozkładów brzegowych, do generowania parametrów fali powodziowej przyjęto rozkład dwuwymiarowej zmiennej losowej utworzony na funkcji należącej do rodziny archimedesowskich *copula*, funkcjonującej pod nazwą Gumbela–Hougaarda *copula* [15]. Postać tej funkcji *copula* jest jedną z częściej używanych przy budowaniu rozkładów ekstremalnych.

$$
F(u_1, u_2) = \exp\left(-\left[\sum_{k=1}^{2} (-\ln u_k)^{\theta}\right]^{\frac{1}{\theta}}\right)
$$
 (22)

gdzie:

| $F$                                                                                                    | dystrybuanta łączna,                                                |
|----------------------------------------------------------------------------------------------------|---------------------------------------------------------------------|
| $u_1 = F_1(x_1)$                                                                                                    | dystrybuantu  brzegowe,                                             |
| $\theta$                                                                                                    | dystrybuanty  brzegowe,                                             |
| $\theta$                                                                                                    | parametr optimally dla wybranej funkcji <i>copula,</i>              |
| $u_k = \int_0^{x_k} \frac{1}{\zeta_k \sigma_{x_k} \sqrt{2\pi}} e^{-\frac{(\ln(\zeta_k) - \mu_{x_k})^2}{2\sigma_{x_k}^2}} d\zeta_k$ – brzegowa dystrybuanta <i>k</i> -tej zmiennej losowej, |                                                                     |
| $\sigma_{x_k}$ , $\mu_{x_k}$                                                                                                    | parametry rozkładu brzegowego <i>k</i> -tej zmienne<br>nej losowej. |

Parametry tego rozkładu są następujące:

Tablica<sub>1</sub>

**Parametr funkcji Gumbela–Hougaarda** *copula* **[15]** 

| Parametr funkcji <i>copula</i> |  |
|--------------------------------|--|
|                                |  |

$$
\begin{array}{ccc}\n & \begin{pmatrix}\n & \mathbf{L} \times \mathbf{L} & \mathbf{L} \\
 & \mathbf{L} \times \mathbf{L} & \mathbf{L} \\
\end{pmatrix} \\
F_1(x_1) & - & \text{dystrybuanta 1qczna,} \\
 & - & \text{dystrybuanty 1qczgowe,} \\
 & - & \text{parametr} & \text{opyimalny dla wybranej fun} \\
 & & \text{copula,} \\
x_k & -\frac{(\ln(\zeta_k) - \mu_{x_k})^2}{\sqrt{\frac{(\ln(\zeta_k) - \mu_{x_k})^2}{\sqrt{\frac{(\ln(\zeta_k) - \
$$

**BIBLIOTEKA CYFROWA POLITECHNIKI KRAKOWSKIEJ** 

Tablica 2

| Parametry rozkładów | Zmienna losowa |  |
|---------------------|----------------|--|
| brzegowych          |                |  |
|                     | 5.240          |  |
|                     |                |  |

**Zestawienie parametrów rozkładów brzegowych [15]** 

### **4. Zastosowanie metody Monte Carlo**

Poniżej przedstawiono różne przykładowe realizacje zastosowania metody MC przy założeniu różnych rozkładów brzegowych oraz wykorzystaniu spinającej funkcji Gumbela– –Hougaarda *copula*. Wartości parametrów rozkładów brzegowych oraz funkcji *copula* odpowiadają dwuwymiarowym dystrybuantom teoretycznym najlepiej opisującym analizowaną próbę [15].

### 4.1. Dwuwymiarowy rozkład Gumbela–Hougaarda *copula* zbudowany na brzegowych rozkładach gamma

Parametry rozkładów brzegowych w postaci rozkładu gamma: [3,891; 55,425], [2,495; 12,991]. Parametr funkcji *copula*: θ = 3,041. Wartość sumy kwadratów odchyleń dwuwymiarowej dystrybuanty teoretycznej od empirycznej wynosi 0,1899

### 4.2. Dwuwymiarowy rozkład Gumbela–Hougaarda *copula* zbudowany na brzegowych rozkładach logarytmiczno-normalnych

Parametry rozkładów brzegowych w postaci rozkładu logarytmiczno-normalnego: [5,240; 0,487], [3,265; 0,638]. Parametr funkcji *copula*: θ =2,663. Wartość sumy kwadratów odchyleń dwuwymiarowej dystrybuanty teoretycznej od empirycznej wynosi 0,1293.

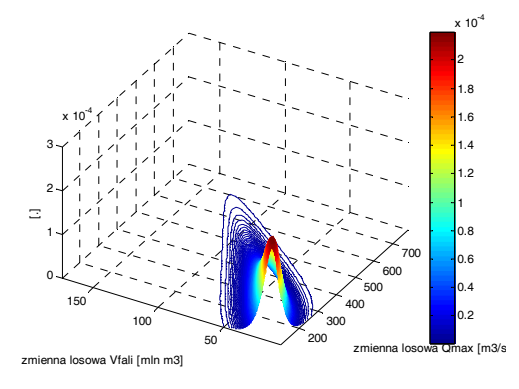

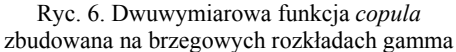

Fig. 6. Bidimensional copula function created on boundary Gamma distributions

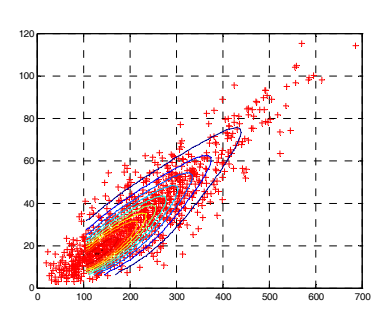

Ryc. 7. Realizacja MC – 1000 punktów

Fig. 7. Monte Carlo methods, 10000 random points

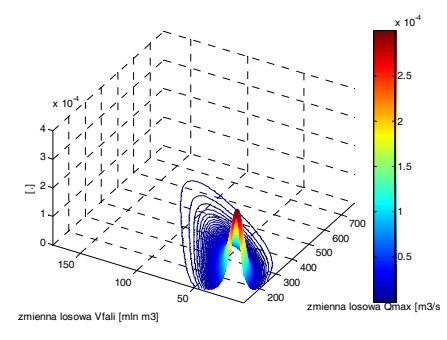

Ryc. 8. Dwuwymiarowa funkcja *copula* zbudowana na brzegowych rozkładach logarytmiczno- -normalnych

Fig. 8. Bidimensional copula function created on boundary Lognormal distributions

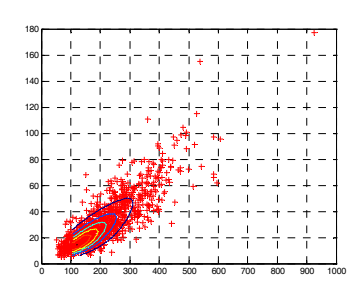

Ryc. 9. Realizacja MC – 1000 punktów

Fig. 9. Monte Carlo methods, 1000 random points

4.3. Dwuwymiarowy rozkład Gumbela–Hougaarda *copula* zbudowany na brzegowych rozkładach logarytmiczno-normalnym oraz wykładniczym

Parametry rozkładów brzegowych w postaci rozkładu logarytmiczno-normalnego oraz wykładniczego: [5,240; 0,487], [32,415]. Parametr funkcji *copula*: θ =2,663. Wartość sumy kwadratów odchyleń dwuwymiarowej dystrybuanty teoretycznej od empirycznej wynosi 0,2313.

4.4. Inne przykłady realizacji MC do generowania parametrów fal powodziowych

Poniżej przedstawiono różne realizacje zastosowania metody MC przy założeniu stałych rozkładów brzegowych w postaci rozkładu logarytmiczno-normalnego oraz wykładniczego dla różnych wartości parametru θ funkcji Gumbela–Hougaarda *copula*.

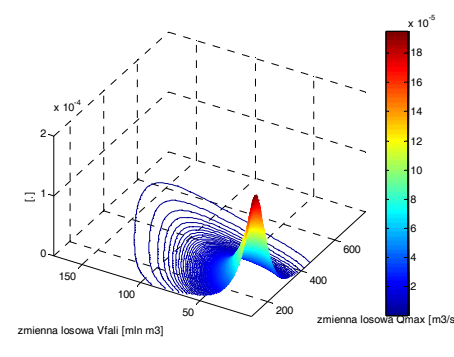

Ryc. 10. Dwuwymiarowa funkcja *copula* zbudowana na brzegowych rozkładach logarytmiczno-normalnym oraz wykładniczym

Fig. 10. Bidimensional copula function created on boundary Lognormal and Exponetial distributions

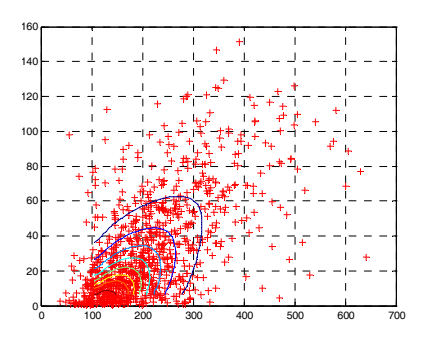

Ryc. 11. Realizacja MC – 1000 punktów

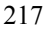

Fig. 11. Monte Carlo methods – 1000 random points

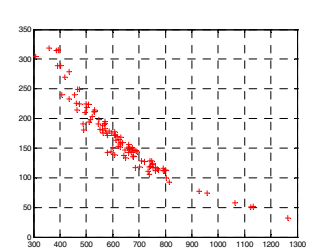

Ryc. 12. Realizacja MC – 100 punktów,  $θ = 0,1$ 

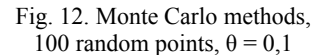

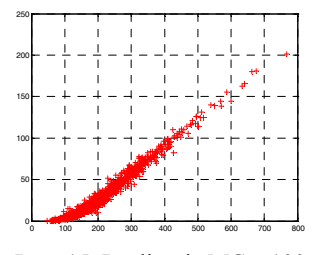

Ryc. 15. Realizacja MC – 100 punktów, θ = 10

Fig. 15. Monte Carlo methods, 100 random points,  $θ =10$ 

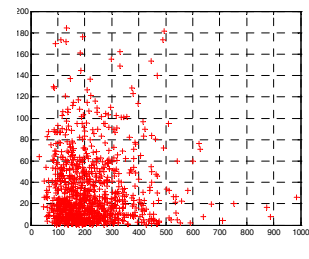

Ryc. 13. Realizacja MC – 100 punktów, θ = 1

Fig. 13. Monte Carlo methods, 100 random points,  $θ = 1$ 

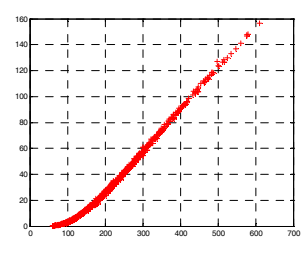

Ryc. 16. Realizacja MC – 100 punktów, θ = 50

Fig. 16. Monte Carlo methods, 100 random points,  $θ = 50$ 

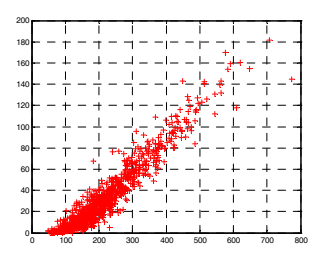

Ryc. 14. Realizacja MC – 100 punktów, θ =5

Fig. 14. Monte Carlo methods, 100 random points,  $θ = 5$ 

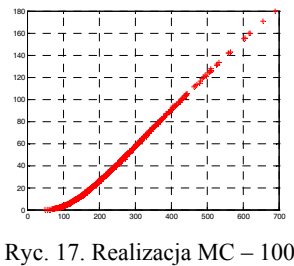

punktów, θ = 100

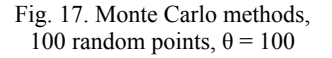

#### **5. Przykład zastosowania uzyskanych hydrogramów dopływów**

Niniejszy przykład prezentuje efekty wykorzystania metody MC z zastosowaniem funkcji Gumbela–Hougaarda *copula* zbudowanej za pomocą brzegowych rozkładów logarytmiczno-normalnych. Otrzymane postaci hydrogramów dopływów (21) dla 10 000 wygenerowanych wartości kulminacji i objętości fal zostały wykorzystane do symulacji pracy zbiornika retencyjnego.

Poniżej przedstawiono zbiory 100 oraz 1000 punktów o współrzędnych postaci wartości kulminacji oraz objętości fal. Odpowiednio dla każdego z wygenerowanych punktów (współrzędne punktu to wartość kulminacji i objętości) został utworzony unikalny hydrogram fali powodziowej.

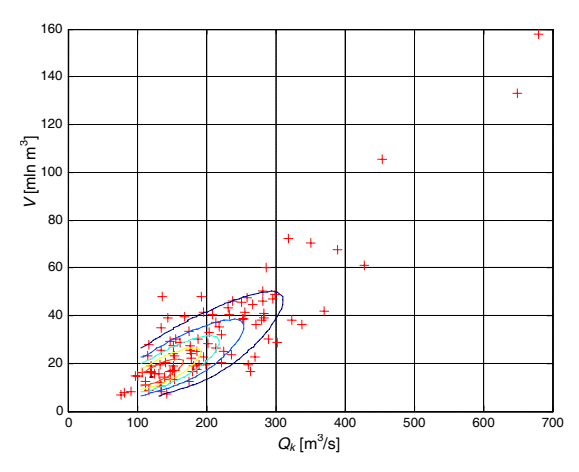

Ryc. 18. Realizacja MC opartej na dwuwymiarowej funkcji *copula* zbudowanej na brzegowych rozkładach logarytmiczno-normalnych – 100 punktów

Fig. 18. MC performance based on two-dimensional copula function created on boundary Lognormal distributions  $-100$  points

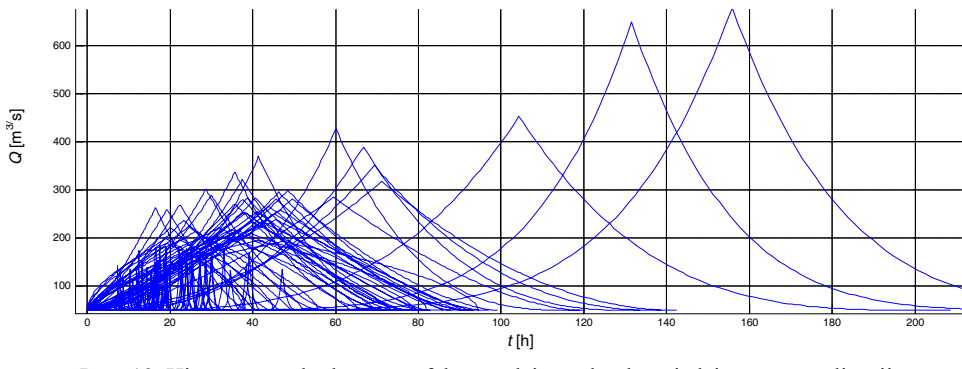

Ryc. 19. Hipotetyczne hydrogramy fal powodziowych odpowiadające ww. realizacji MC – 100 hydrogramów

Fig. 19. Hypothetical flood wave hydrographs corresponding to the above MC performance – 100 hydrographs

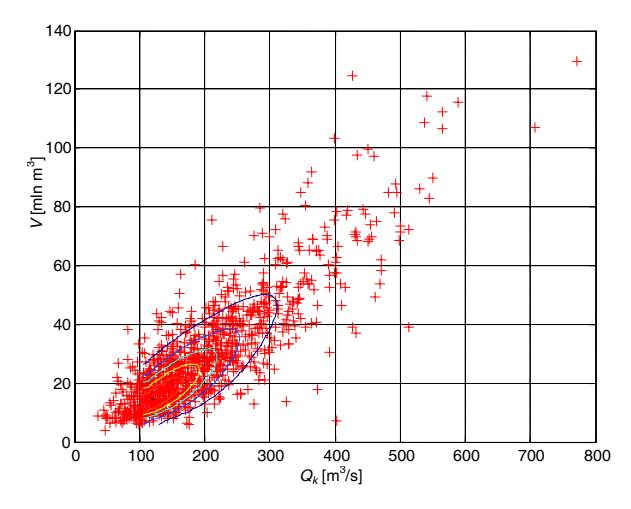

Ryc. 20. Realizacja MC opartej na dwuwymiarowej funkcji *copula* zbudowanej na brzegowych rozkładach logarytmiczno normalnych, MC – 1000 punktów

Fig. 20. MC performance based on two-dimensional copula function created on boundary Lognormal distributions – 1000 points

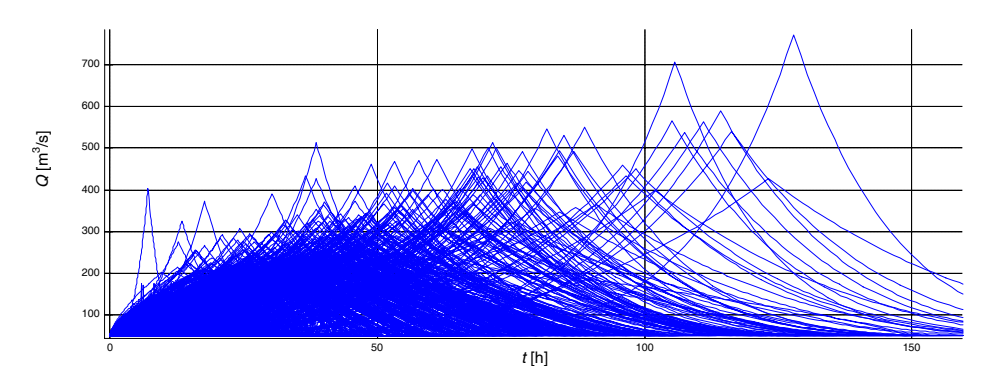

Ryc. 21. Przykład hipotetycznych hydrogramów fal powodziowych odpowiadających ww. realizacji, MC – 1000 hydrogramów

Fig. 21. Hypothetical flood wave hydrographs corresponding to the above MC performance – 1000 hydrographs

5.1. Testowanie obowiązującej reguły sterowania na zbiorniku retencyjnym Dobczyce

Dla zbioru 10 000 hipotetycznych fal powodziowych przeprowadzono ciąg symulacji pracy zbiornika z zastosowaniem obowiązującej, elastycznej reguły sterownia dla warunków powodzi. Do symulacji przyjęto następujące założenia:

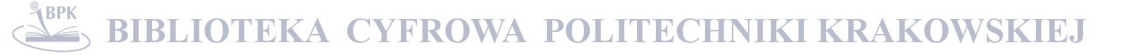

- $-$  pojemność maksymalną: 141,74 mln m<sup>3</sup>,
- $-$  pojemność minimalną: 99,94 mln m<sup>3</sup>,
- $-$  pojemność przeciwpowodziową (rezerwę): 41,8 mln m<sup>3</sup>,
- pustą rezerwę przeciwpowodziową na początku symulacji,
- elastyczną, obowiązującą regułę sterowania.

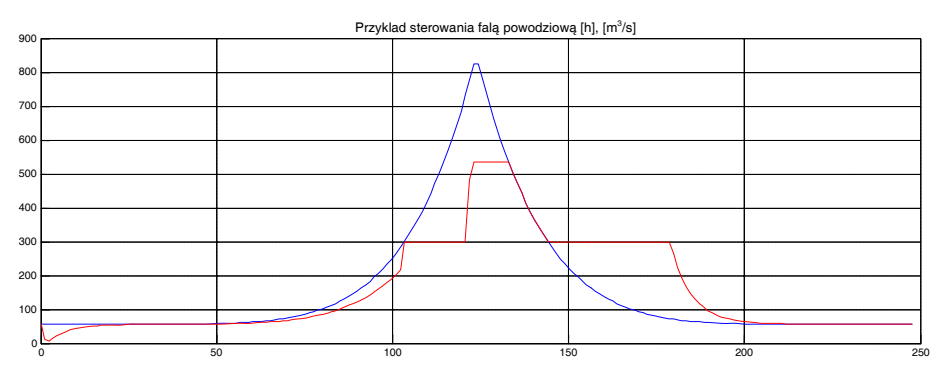

Ryc. 22. Przykład sterowania falą powodziową na zbiorniku Dobczyce

Fig. 22. Example of flood control on Dobczyce reservoir

Wykonanie 10 000 symulacji dla całego przygotowanego materiału opisującego hydrogramy dopływów do zbiornika pozwoliło uzyskać 10 000 hydrogramów odpływów ze zbiornika przy założeniach zaprezentowanych powyżej. Hydrogramy dopływów i odpływów ze zbiornika są prezentowane na ryc. 23 i 25.

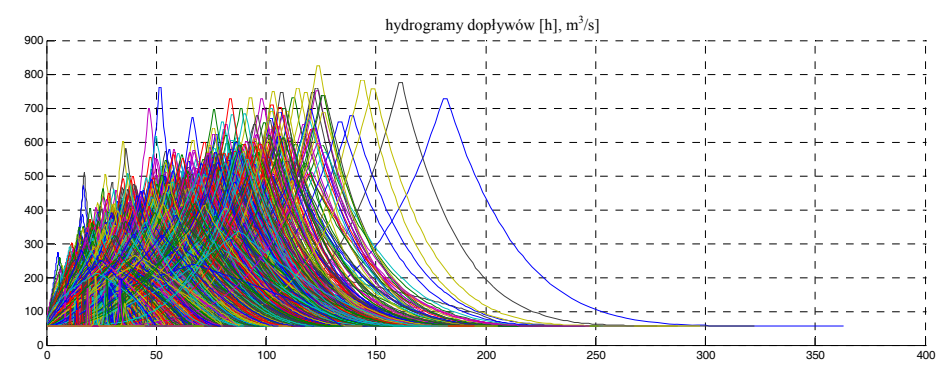

Ryc. 23. Zbiór 10 000 hydrogramów fal powodziowych (uzyskanych z zastosowaniem metod MC) wykorzystanych do symulacji pracy zbiornika

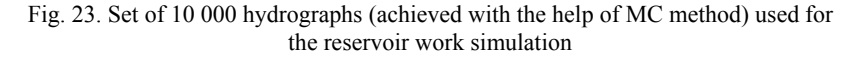

Poniżej zaprezentowano graficzne wyniki statystycznej analizy przeprowadzonej na zbiorach wartości maksymalnych hydrogramów dopływów oraz hydrogramów odpływów. Histogramy dopływów i odpływów (ryc. 24, 26) prezentują częstości wartości maksymalnych dysponowanych odpływów ze zbiornika. Można zauważyć istotną różnicę pomiędzy tymi histogramami będącą efektem działania zbiornika retencyjnego. Wartości przepływów maksymalnych są redukowane do wartości odpływu bezpiecznego określonego na poziomie 300 m3 /s. O możliwościach redukcji kulminacji dopływu świadczy wykres (ryc. 27) prezentujący postaci dystrybuant empirycznych maksymalnych wartości kulminacji dopływów i odpływów. Efekt redukcji maksymalnych dopływów widoczny jest w zmianie postaci dystrybuanty empirycznej wartości maksymalnych odpływu ze zbiornika.

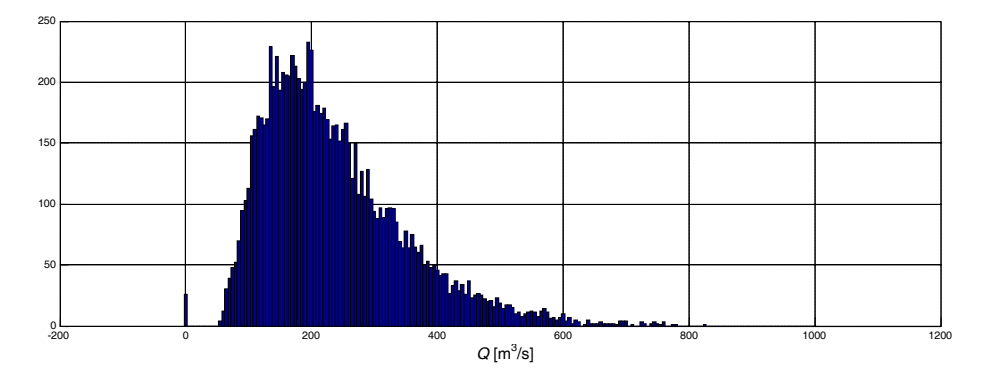

Ryc. 24. Histogram maksymalnych wartości dopływów do zbiornika Fig. 24. Histogram of maximal inflows to the reservoir

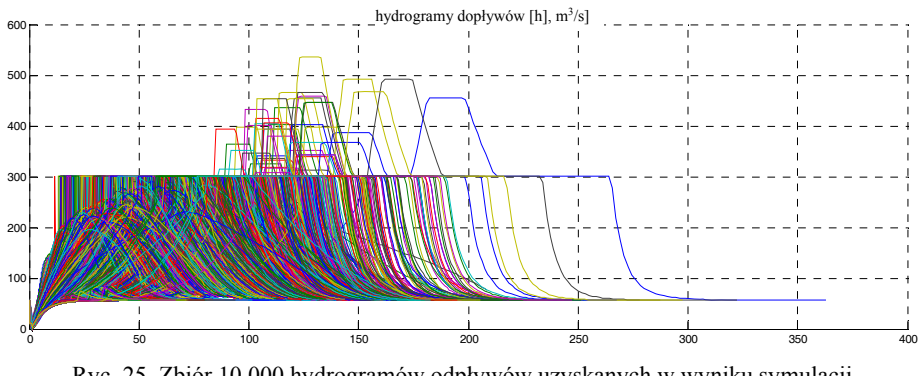

Ryc. 25. Zbiór 10 000 hydrogramów odpływów uzyskanych w wyniku symulacji pracy zbiornika retencyjnego

Fig. 25. Set of 10 000 hydrographs of outflows achieved in a simulation way

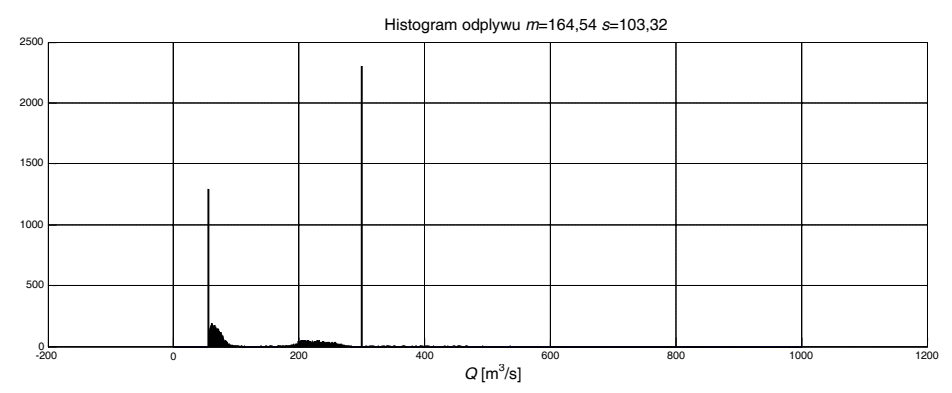

Ryc. 26. Histogram maksymalnych wartości odpływów ze zbiornika, 10 000 hydrogramów Fig. 26. Histogram of maximal outflows from the reservoir, 10 000 hydrographs

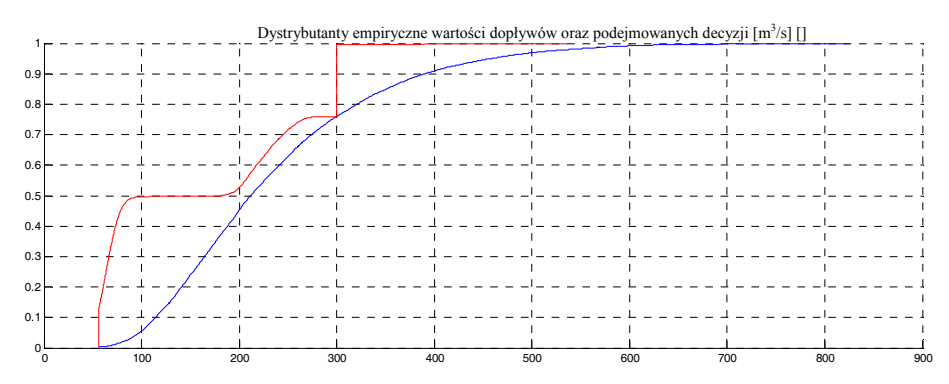

Ryc. 27. Dystrybuanty empiryczne maksymalnych wartości dopływów (linia gruba) oraz maksymalnych wartości dysponowanych odpływów (linia cienka) na zbiorniku, 10 000 hydrogramów

Fig. 27. Empirical distributes of maximal inflows (bold line) and maximal outflows (thin line) to/from the reservoir, 10 000 hydrographs

# **6. Wnioski**

W artykule zaprezentowano elementy metodyki tworzenia hydrogramów fal powodziowych z zastosowaniem metody Monte Carlo, dwuwymiarowej funkcji *copula* oraz potęgowych funkcji opisujących postaci hydrogramów. Zaprezentowano metodykę umożliwiającą powiązanie generowanych parametrów fali powodziowej z postaciami hydrogramów, jak również pokazano możliwości wykorzystania efektów prezentowanej metodyki w ocenie pracy zbiornika retencyjnego. Ze względu na opisywane głównie aspekty tworzenia hydrogramów, ocenę testowanej reguły sterowania zbiornikiem zaprezentowano tylko graficznie.

Dla przyjętego rozkładu Gumbela–Hougaarda *copula* utworzono dwuwymiarowy generator liczb losowych – wartości kulminacji oraz objętości fal powodziowych. Dla wyge-

nerowanych 10 000 dwuelementowych zbiorów parametrów fal powodziowych (kulminacja, objętość) określono postaci hydrogramów hipotetycznych fal powodziowych. Działania te dały możliwość wykonania analizy podejmowanych decyzji na zbiorniku retencyjnym.

Przedstawiona metodyka stanowi alternatywne narzędzie do testowania lub też optymalizacji stochastycznej parametrów zbiornika retencyjnego oraz parametrów reguły sterowania dla warunków powodzi. Wykorzystane możliwości funkcji *copula* powodują, że zaproponowana metodyka tworzenia hydrogramów oraz testowania parametrów zbiornika daje nam nieoceniony materiał do symulacji, mający zgodne teoretyczne brzegowe dystrybuanty z brzegowymi dystrybuantami empirycznymi. Zaprezentowane możliwości nie należy ograniczać do fal powodziowych oraz zbiornika retencyjnego. Przedstawiona metodyka daje swobodę przy projektowaniu i testowaniu parametrów urządzeń i obiektów, które są uzależnione od określonych wartości losowych, statystycznych. Atrakcyjność metod MC w tym przypadku zwiększa zastosowanie funkcji *copula* przy tworzeniu rozkładów wielowymiarowej zmiennej losowej.

*Praca naukowa finansowana ze środków na naukę w latach 2006–2007 jako projekt badawczy 3T09D 050 29 (PB 1425/T09/2005/29).* 

#### Literatura

- [1] B e n j a m i n J.R., C o r n e l l C.A., *Rachunek prawdopodobieństwa, statystyka matematyczna i teoria decyzji dla inżynierów*, WNT, Warszawa 1977.
- [2] F r e e s W.E., V a l d e z A.E., *Understanding Relationships using Copulas*, 32nd Actuarial Research Conference at the University of Calgary, Calgary, Alberta, Kanada, held August 6–8, 1997.
- [3] F e l l e r W., *Wstęp do rachunku prawdopodobieństwa*, t. 1, 2, PWN, Warszawa 1978.
- [4] R a n k J., S i e g l T., *Application of Copulas for the Calculation of Value-at-Risk*, [in:] H ä r d l e W., K l e i n o w T., S t a h l G., *Applied Quantitative Finance*, Sprinter 2002.
- [5] J o h n s o n R.A., E v a n s J.W., G r e e n D.W., *Some bivariate distributions for modeling the strength properties of lumber*, Res. Pap. FPL–RP–575. Madison, WI: U.S. Department of Agriculture, Forest Service, Forest Products Laboratory, 1999.
- [6] K a c z m a r e k Z., *Metody statystyczne w hydrologii i meteorologii*, WKiŁ, Warszawa 1970.
- [7] K l u g m a n S.A., P a r s a R., *Fitting bivariate loss distributions with copulas*, Insurance: Mathematics and Economics 24, 1999, 139-148.
- [8] K a l o s M.H., W h i t l o c k P.A., *Monte Carlo Methods*', J. Wiley & Sons Inc., New York 1986.
- [9] Matlab & Simulink, The MathWorks, Inc., 2004.
- [10] N e l s e n R.B., *An introduction to Copulas*, Springer-Verlag, New York 1999.
- [11] Rubinstein R.Y., *Simulation and the Monte Carlo Method*, J. Wiley & Sons Inc., New York 1981.

- [12] Teng-Suan Ho, Stapleton R.C., Subrahmanyam G.M., *Multivariate Binomial Approximations for Asset Prices with Nonstationary Variance and Covariance Characteristics*, The Review of Financial Studies Winter, Vol. 8, No. 4, 1995, 1125-1152.
- [13] T w a r ó g B., *Optymalna ochrona przed powodziami z uwzględnieniem ryzyka*, Ochrona i Inżynieria Środowiska Zrównoważony Rozwój, Monografie Komitetu Inżynierii Środowiska PAN, Vol. 25, Kraków, wrzesień 2004.
- [14] T w a r ó g B., *Wybrane aspekty oceny ryzyka w inżynierii środowiska*, część II, *Zastosowanie funkcji typu copula*, VI Ogólnopolska Szkoła Nadzwyczajne Zagrożenia Środowiska, Paszkówka, Monografie IMGW, Warszawa, październik 2005, 68-89.
- [15] T w a r ó g B., *Wybrane aspekty oceny ryzyka w inżynierii środowiska*, Część I, *Zastosowanie mieszanego modelu Gumbela*, VI Ogólnopolska Szkoła Nadzwyczajne Zagrożenia Środowiska. Paszkówka, Monografie IMGW, Warszawa, październik 2005, 90-110.
- [16] W i t R., *Metody Monte Carlo wykłady*, Wydawnictwo Politechniki Częstochowskiej, Częstochowa 2004.
- [17] Z i e l i ń s k i R., *Metody Monte Carlo*, WNT, Warszawa 1970.